#### CSC 580 Principles of Machine Learning

## 14 Convolutional neural networks (CNN)

**Chicheng Zhang**

**Department of Computer Science**

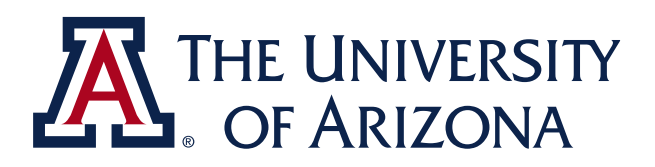

\*slides credit: built upon CSC 580 Fall 2021 lecture slides by Kwang-Sung Jun

1

# NNs for images

- Fully-connected (FC) layers do not scale well to images (width x height x #channels)  $\frac{1}{a}$ 
	- Need for smaller number of parameters
- Note: FCs can learn (pattern, location) combinations in images
	- The learned patterns do not generalize to different spatial locations.
- Can we capture local patterns (e.g. *existence* of a wheel in an image) regardless of the spatial location in the image and leverage them for better classification?
	- low level: edge of some orientation, a patch of some color
	- high level: shape of a wheel
	- i.e. can we learn a group of neurons that detect patterns at all locations?

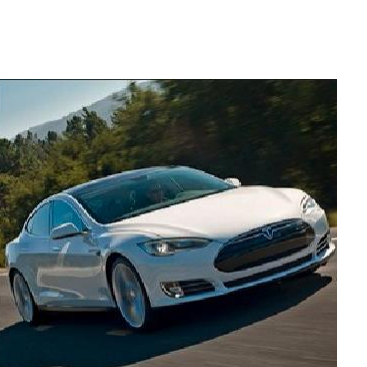

• Encodes inductive bias

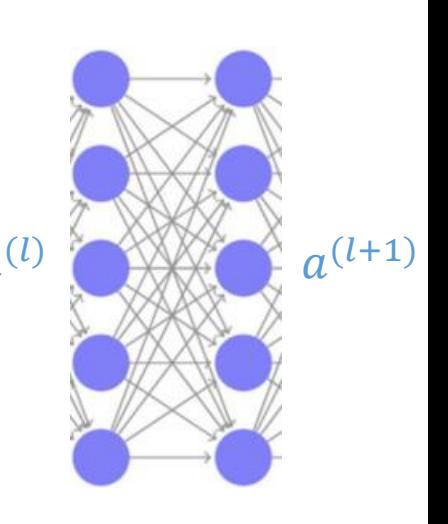

## Convolutional neural networks (CNN)

- A.K.A. ConvNet architecture
- A set of neural network architecture that consists of
	- convolutional layers
	- pooling layers
	- fully-connected (FC) layers

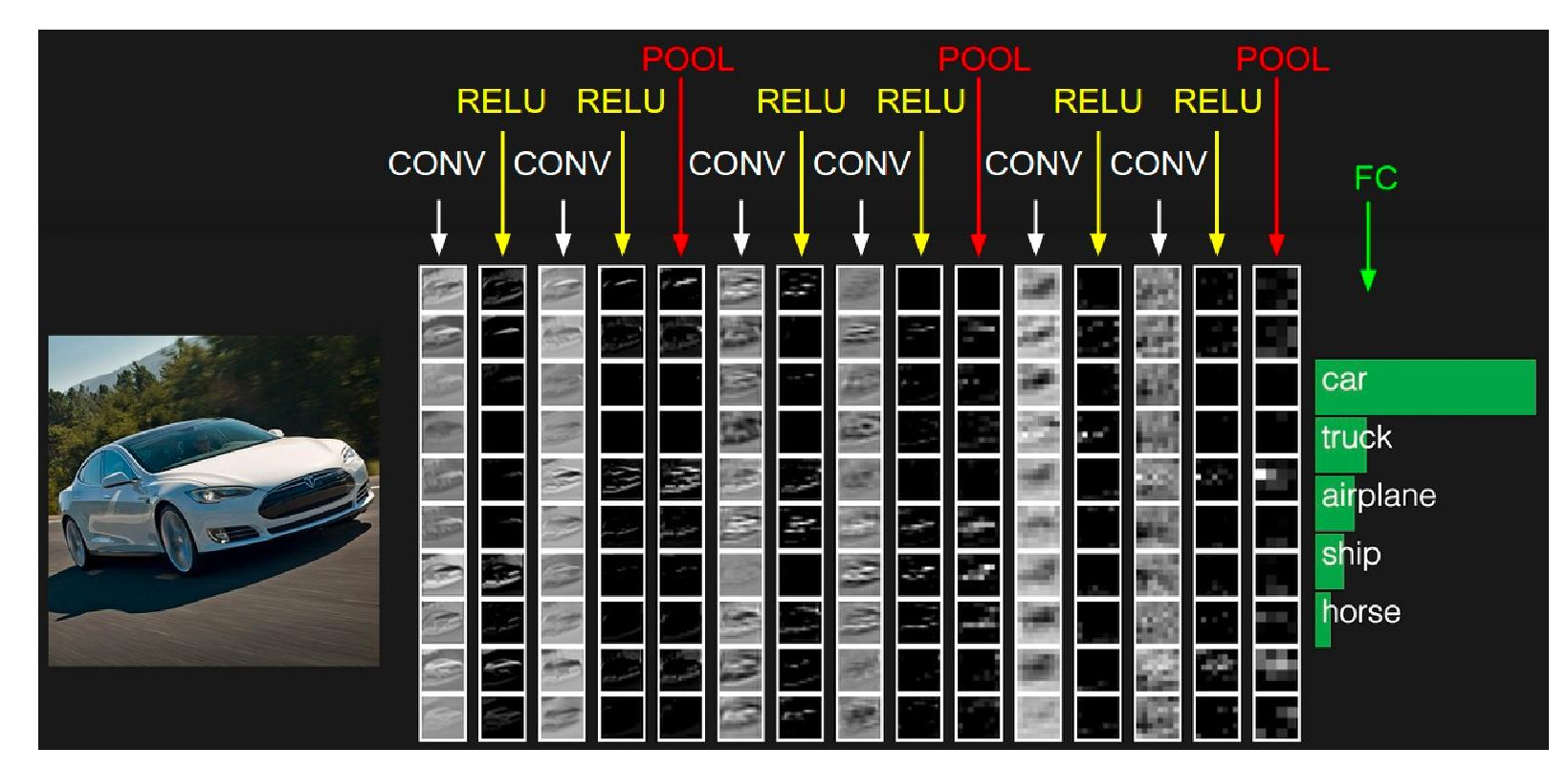

(Stanford CS231n)

3

## Convolution: some intuition

• For  $f$ ,  $g: \mathbb{R} \to \mathbb{R}$ , define their convolution as:

$$
(f * g)(x) = \int f(x - y)g(y)dy
$$

• Important special case: g is a function with "narrow support", say  $g(y) = 0$  outside  $[-1,1]$ ,

Then 
$$
(f * g)(x) = \int_{-1}^{-1} f(x - y)g(y)dy
$$

- Informally, for every x,  $(f * g)(x)$  is the correlation of
	- $f(z)$ :  $z \in [x-1, x+1]$
	- $g(z)$ :  $z \in [-1, +1]$
	- Special case:  $q \geq 0$  is a smooth "weighting function"  $\Rightarrow$   $f * g$  is a "smoothing" of f

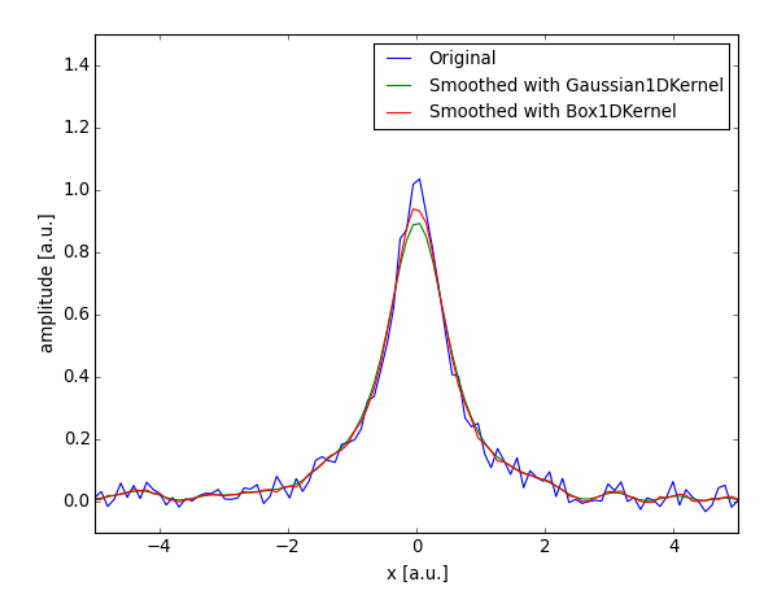

## Convolution for single-channel images

- Consider one filter with weights  $\{w_{i,j}\}$  with size F x F
	- For every F x F region of the image, perform inner product (= element wise product, then sum them all)
	- Q: given a w x h image, after convolution with a F x F filter, what is the size of the resulting image?
	- Terminologies: filter size, receptive field size, kernel.

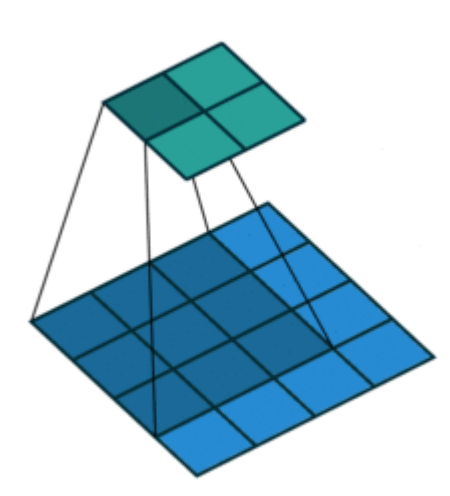

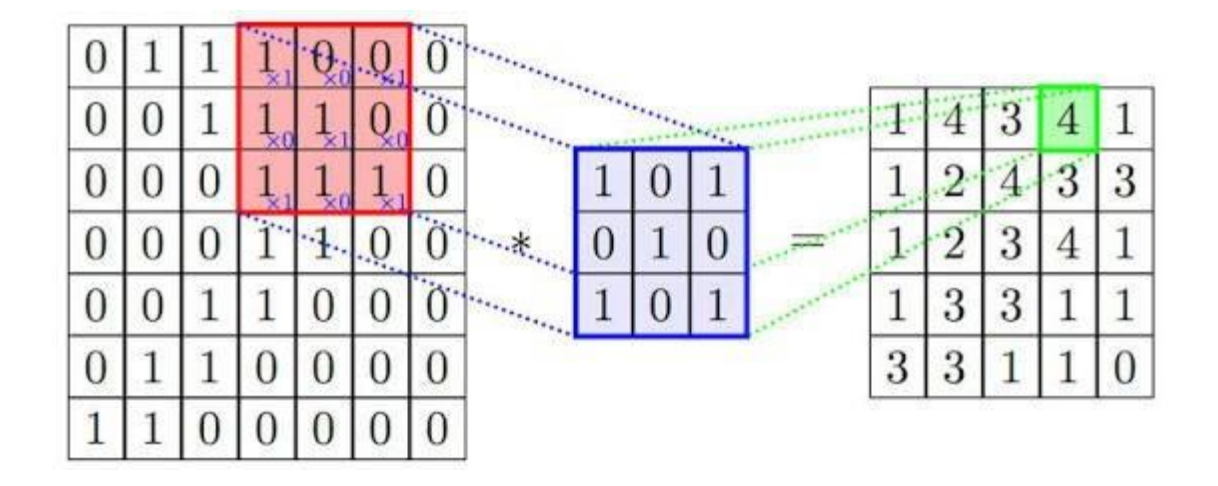

## Convolutional layer for multi-channel images

- Input: w (width) x h (height) x c (#channels)
	- E.g. 32 x 32 x 3
	- 3 channels: R, G, and B
- A convolutional filter on such image is of shape F x F x c
	- Only spatial structure in the first two dimensions
	- Denoted by  $\{w_{i,j,k}\}$

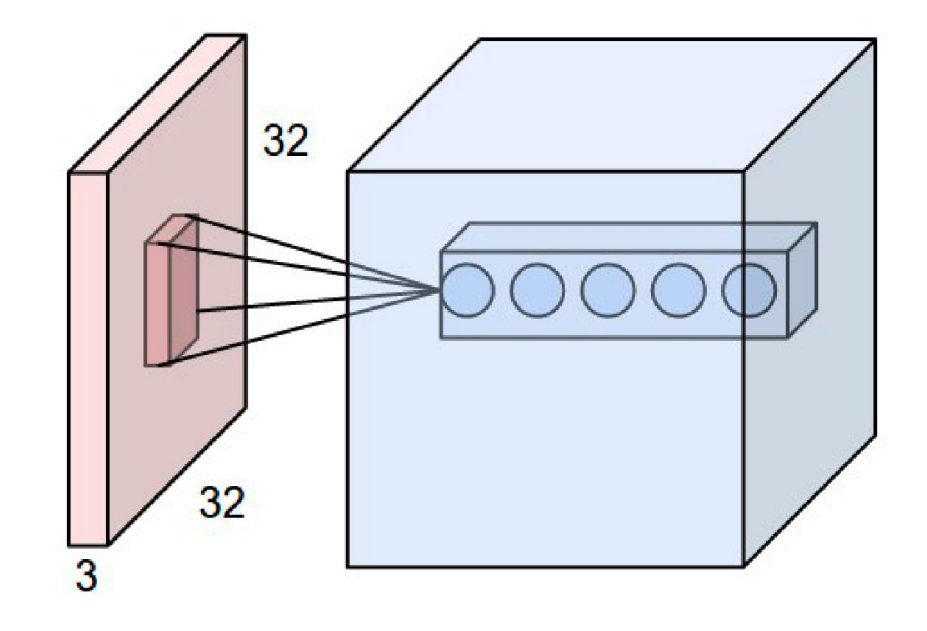

## Convolutional layer: visual explanation

- Consider one filter with weights  $\{w_{i,j,k}\}$  with 5 x 5 x 3
	- Imagine a sliding 3d window.
	- **Convolution:**

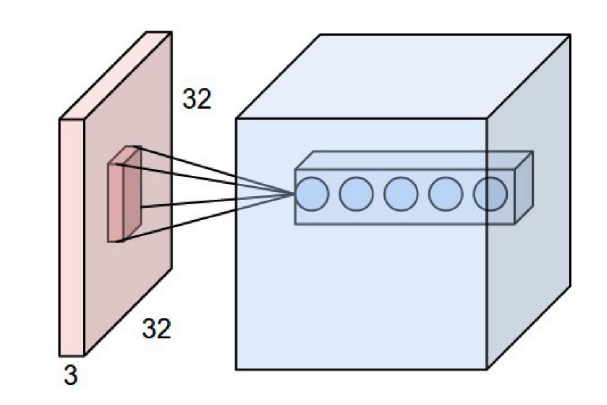

(detail: usually, add a bias term as well)

- For every 5 x 5 region of the image, perform inner product (= element wise product, then sum them all)
- Then apply the activation function (e.g., ReLU)
- Results in 28 x 28 x 1 called **activation map**.
- Now, we can do  $K$  of these filters but with different weights  $\{w_{i,j,k}^{(\ell)}\}$  for  $\ell\in[K]$  => output is 28 x 28 x  $K$

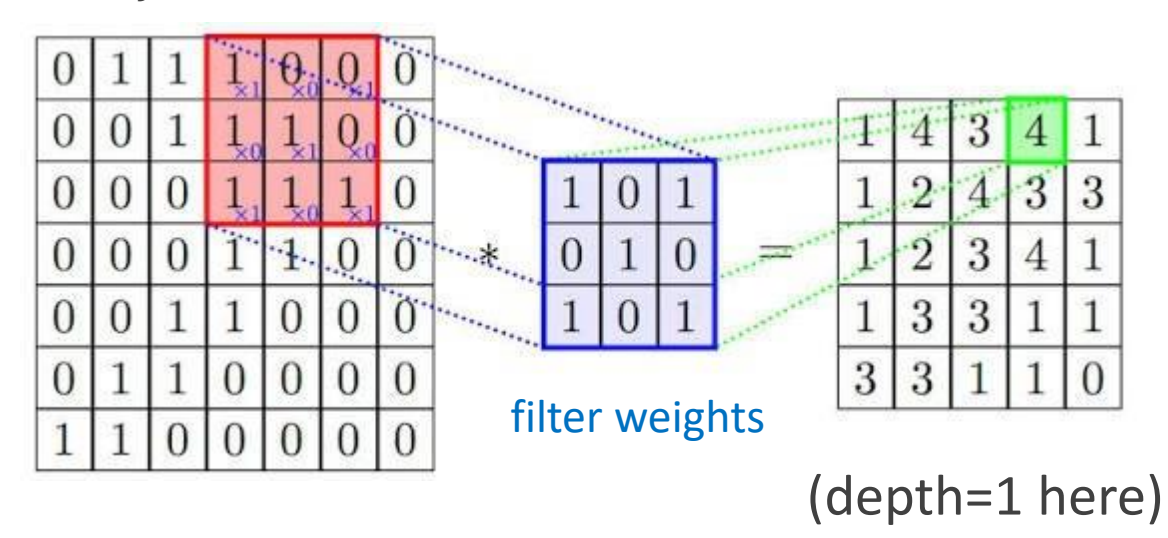

## Convolutional Layer: Why is it useful?

- Why is it useful?
	- The set of weights represent a pattern (i.e., diagonal edge). The activation map represents 'where the pattern has occurred'.

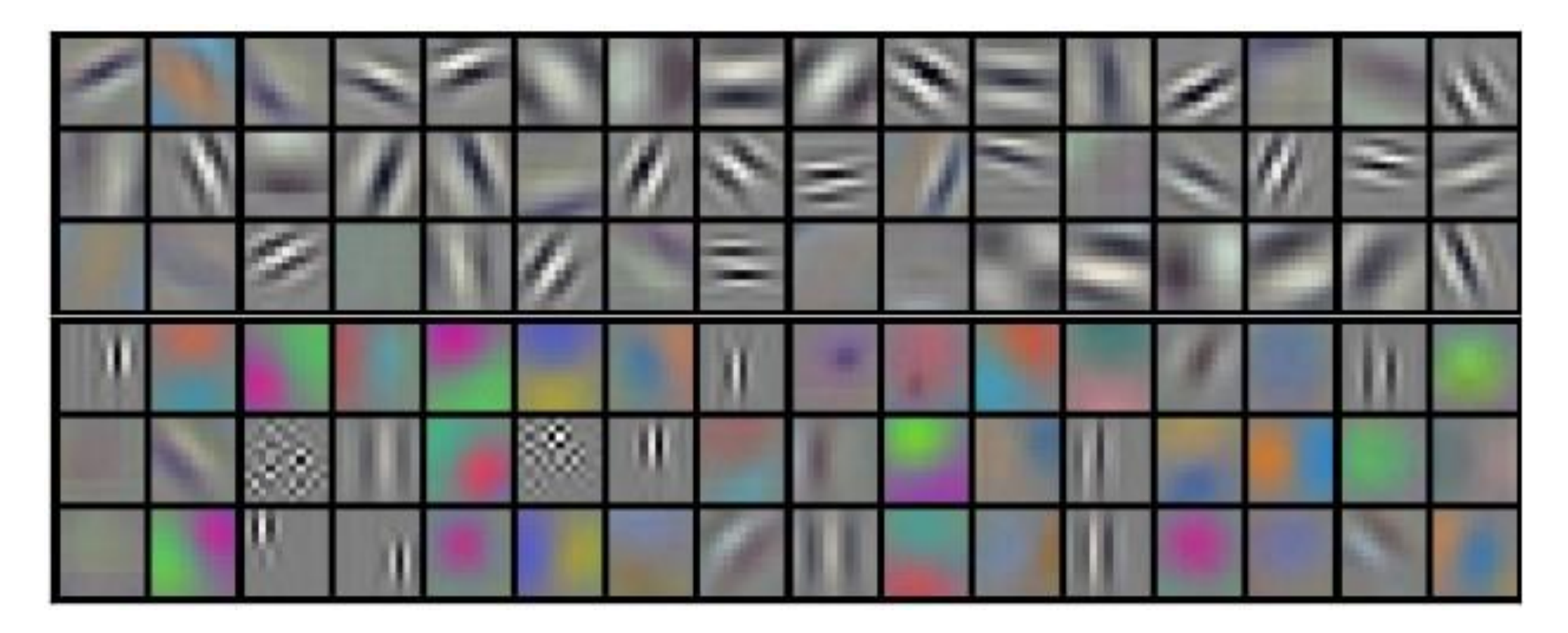

## Convolutional layers beyond the first layer

- Generalization: conv layer as the 2<sup>nd</sup> layer or more
	- Input **volume** (3d object with size w x h x d):
		- the d (called depth) is not necessarily 3
	- Output **volume:** size w' x h' x d', where d' is the number of filters at the current layer.

- Interpretation: patterns over the patterns.
	- Each filter now convolves and combines d' activation maps for each spatial location.
	- e.g., combinations of particular edges and textures

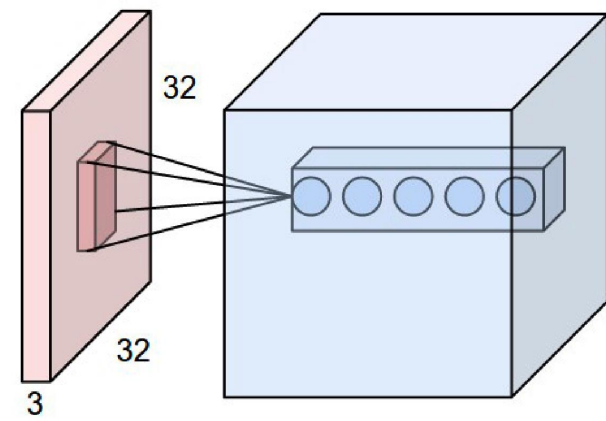

#### image from https://medium.com/@ayeshmanthaperera/what-is-padding-in-cnns-71b21fb0dd7

## Convolutional layer: More details

- Stride length S
	- Skip input regions; Move the sliding window of a filter not by 1 but by S.
	- E.g., S=2 means skipping every other 5 by 5 region.
- Zero-padding P: add P number of artificial pixels with value 0 around the input image on both sides
	- To ensure the spatial dimension is maintained (otherwise, patterns at the corners are not detected well)
	- If we use P=1, then the activation map will be 30 x 30, not 28 x 28 in our example!

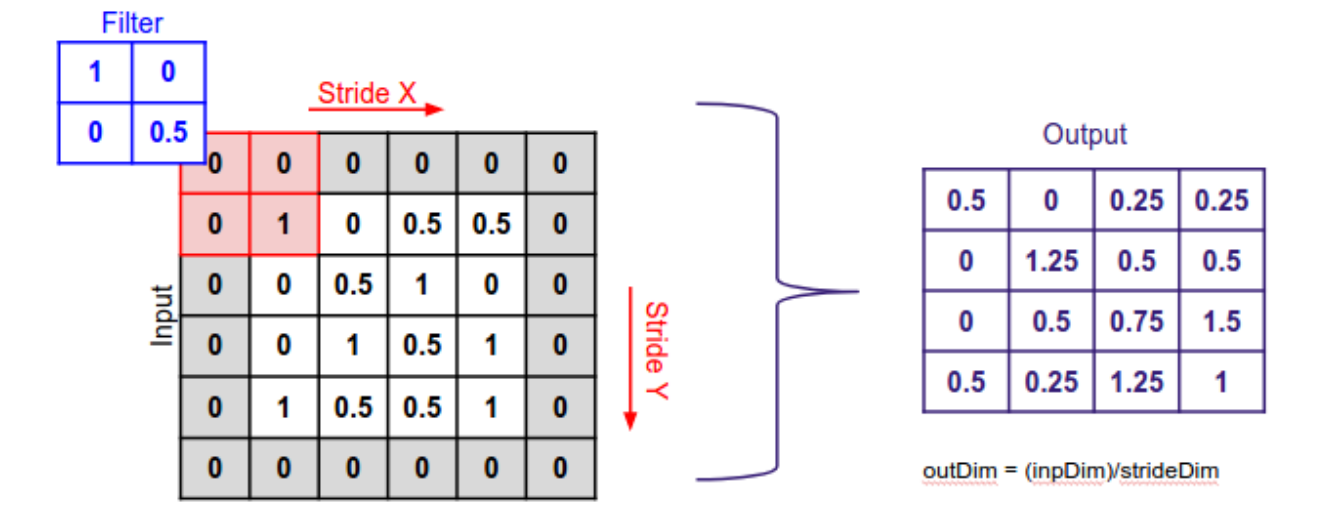

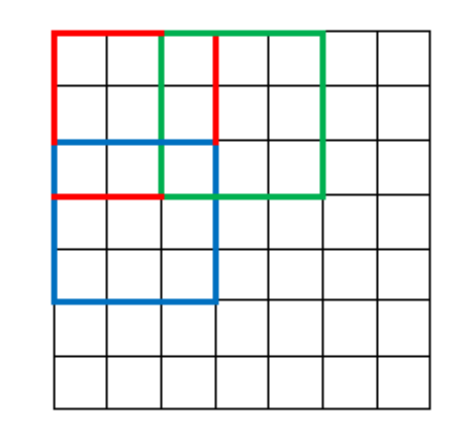

## Convolutional layer: More details

- Stride length S
	- Skip input regions; Move the sliding window of a filter not by 1 but by S.
	- E.g., S=2 means skipping every other 5 by 5 region.
- Zero-padding P: add P number of artificial pixels with value 0 around the input image.
	- To ensure the spatial dimension is maintained (otherwise, patterns at the corners are not detected well)
	- If we use P=2, then the activation map will be 32 by 32 not 28 by 28 in our example!
- Rules (same goes for height)
	- W: input volume width, F: filter width
	- The output width  $K = floor((W F + 2P)/S) + 1$
	- E.g., W=32, F=5, P=0, S=1 =>  $K = 28$
	- E.g., W=32, F=5, P=2, S=1 =>  $K = 32$

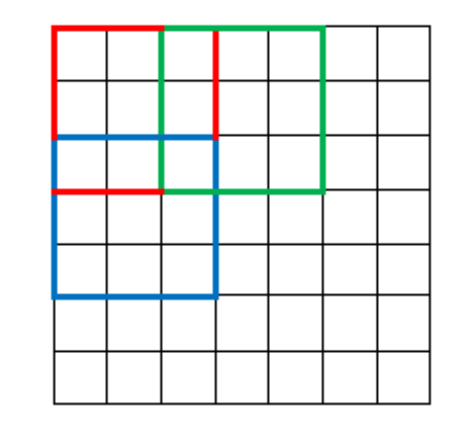

(usually, the filter has the same width and height)

## Strides and padding: animations

Strides only **Strides only** Padding only **Strides + Padding** 

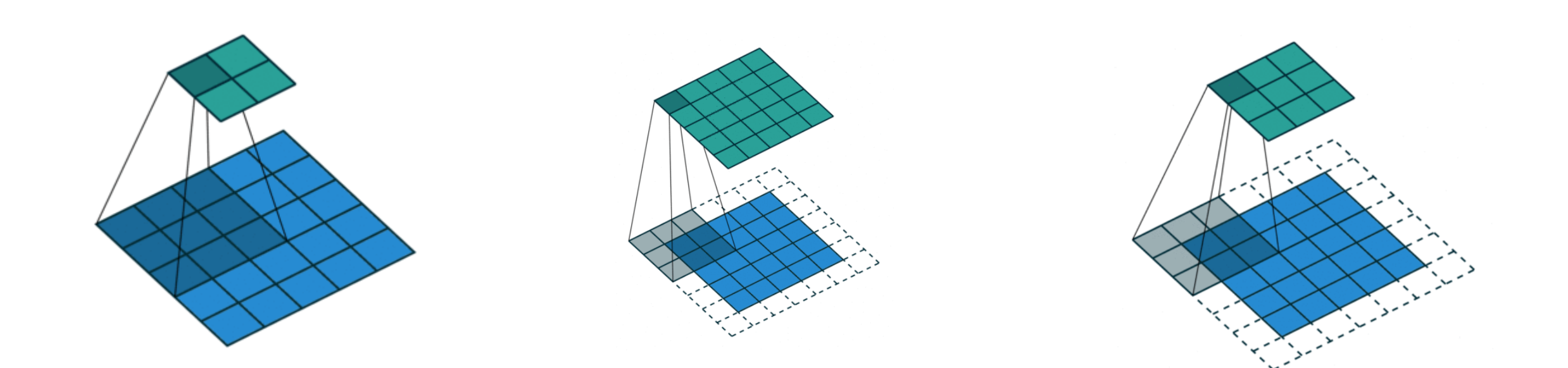

## Convolutional layer: Summary

- Input:  $W_1 \times H_1 \times D_1$  (width, height, depth)
- Hyperparameters: # of filters K, filter size (=width=height)  $F$ , stride  $S$ , zero-padding  $P$
- Output:  $W_2 \times H_2 \times D_2$

• 
$$
W_2 = \left[\frac{W_1 - F + 2P}{S}\right] + 1
$$
,  $H_2 = \left[\frac{H_1 - F + 2P}{S}\right] + 1$ ,  $D_2 = K$ 

- How many parameters? (# of weights + # of biases)
- Generic recommendation: F=3, S=1, P=1.

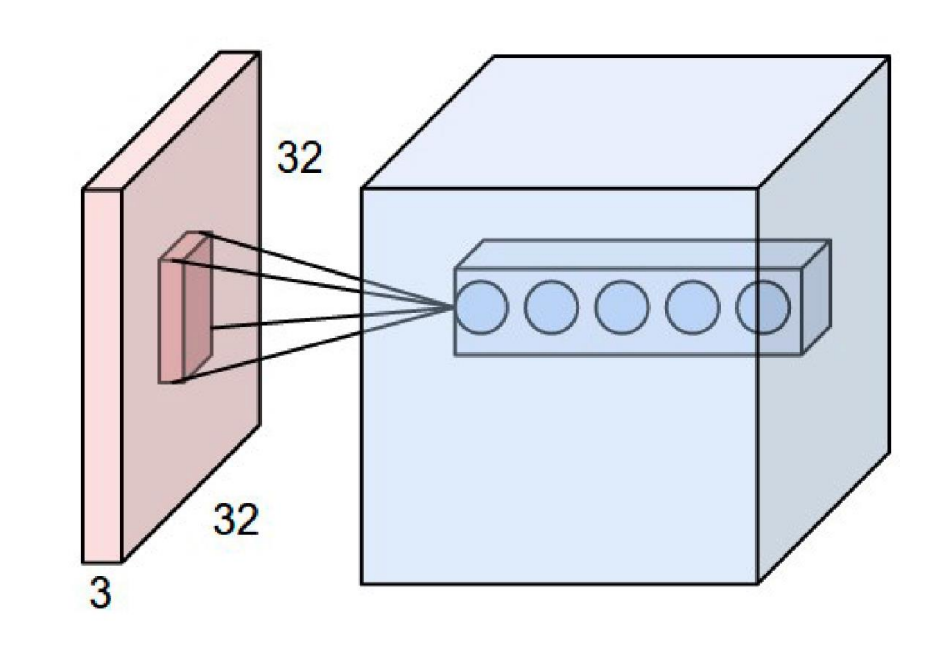

• More terminology: <u>depth slice</u> (W by H by 1), depth column (1 by 1 by D)

## Comparison: FC vs Conv

- Conv layer allows *parsimonious* representations:
	- Inter-layer connections are **local**
	- **parameter is shared** across spatial locations.
- 32
- In AlexNet, input is 227 by 227 by 3, and the first conv layer output is 55 by 55 by 96 (96 filters)
	- Each filter has  $11*11*3$  weights with 1 bias => 364 parameters
	- 364\*96 = 34,944 total parameters are used to compute the output 55\*55\*96 = 290,400
- What if we didn't do **parameter sharing**? I.e., for each region of image, use independent filter parameter w.
	- roughly,  $290,400 * 364 = 105,705,600$
- What if we use FC to compute the same number of outputs? (the parsimony of **local connections**)
	- 230,187  $*$  290,400 = 66,846,304,800 parameters
- Conv layer can be seen as imposing **inductive bias** specialized for images
- This also prevents overfitting: idiosyncratic pattern that appear in few images are not picked up while training! => useless filters are 'squeezed out' or 'crowded out' by useful filters.

## Pooling layer

- The role: Summarize the input and scale down the spatial size.
	- has the effect of **routing** the region with the most activation.
- Recall depth slice: take the matrix at a particular depth.
- Max pooling: run a particular filter that computes maximum, for each depth slice.

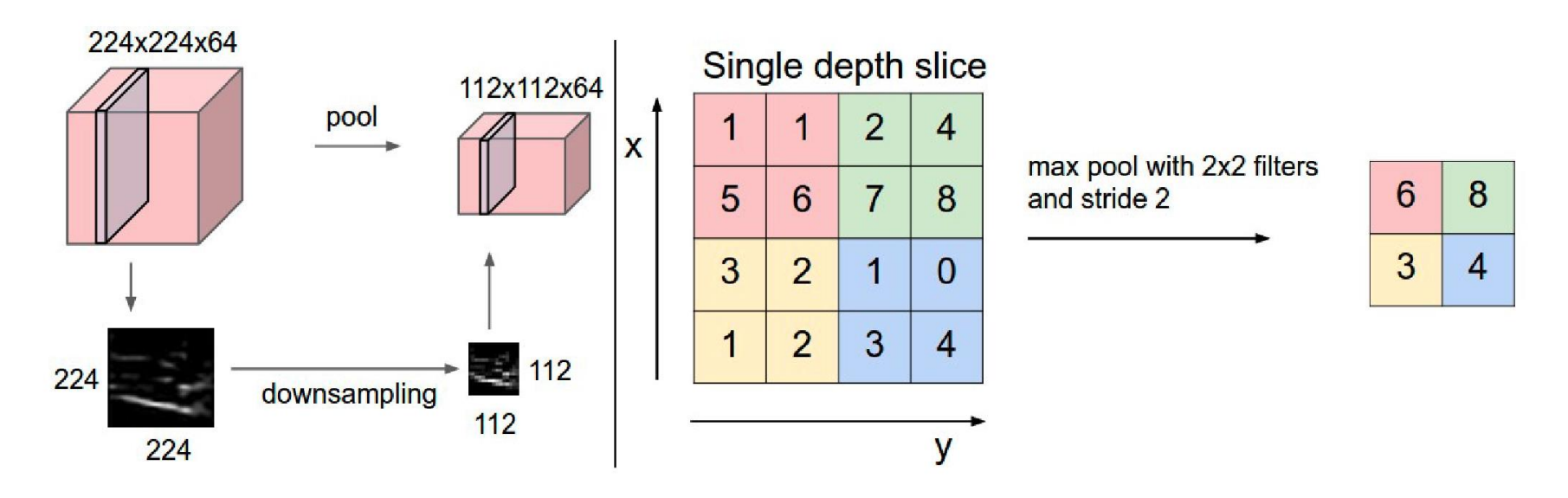

- Variation: average pooling (but not popular).
- Recommended: Filter size F=2, stride length S=2. (F=3, S=2 is also commonly use overlapping pooling).
- Note: There are **no parameters** for this layer!

## Typical architectural patterns in CNN

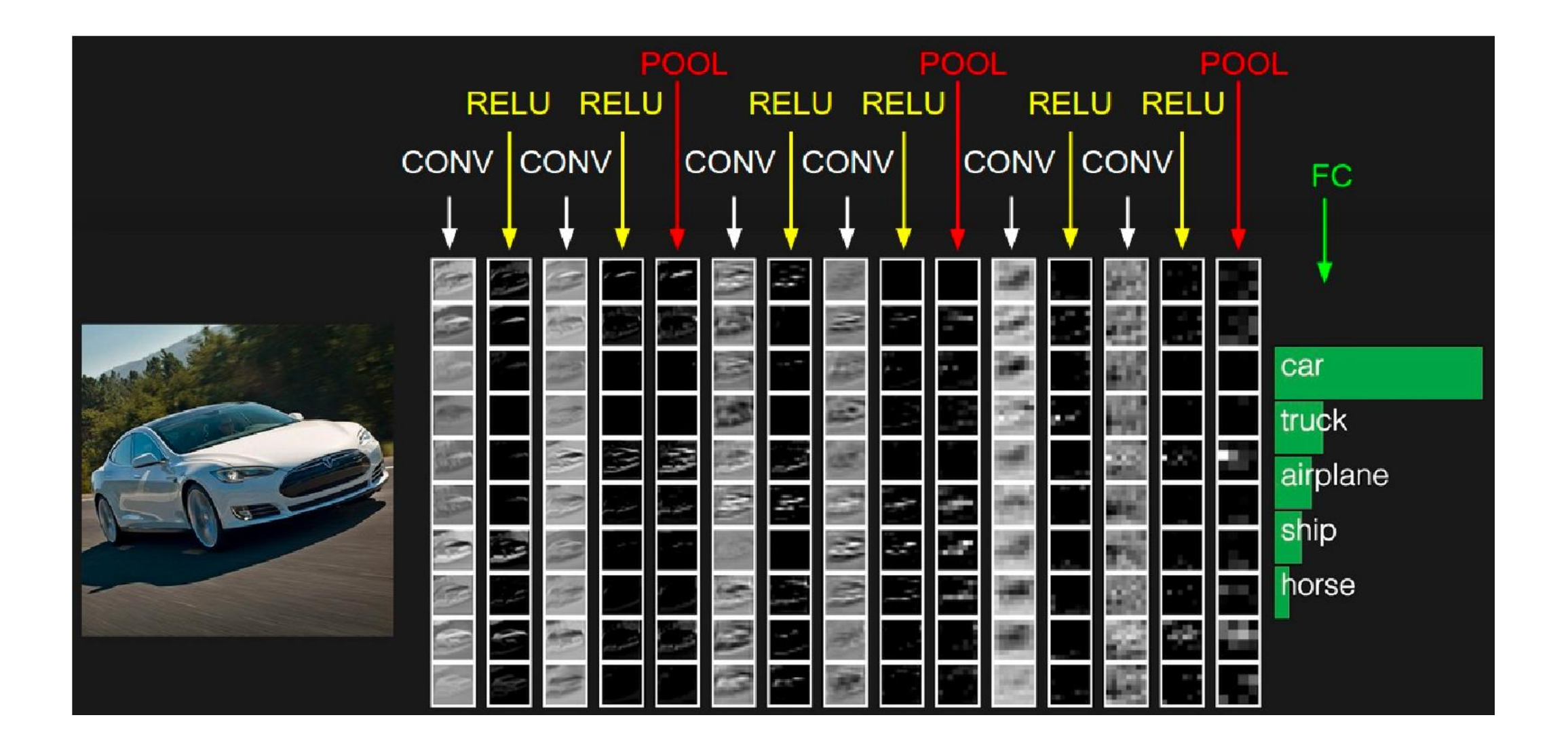

## Seeing what happens in CNN

• <https://yosinski.com/deepvis#toolbox>

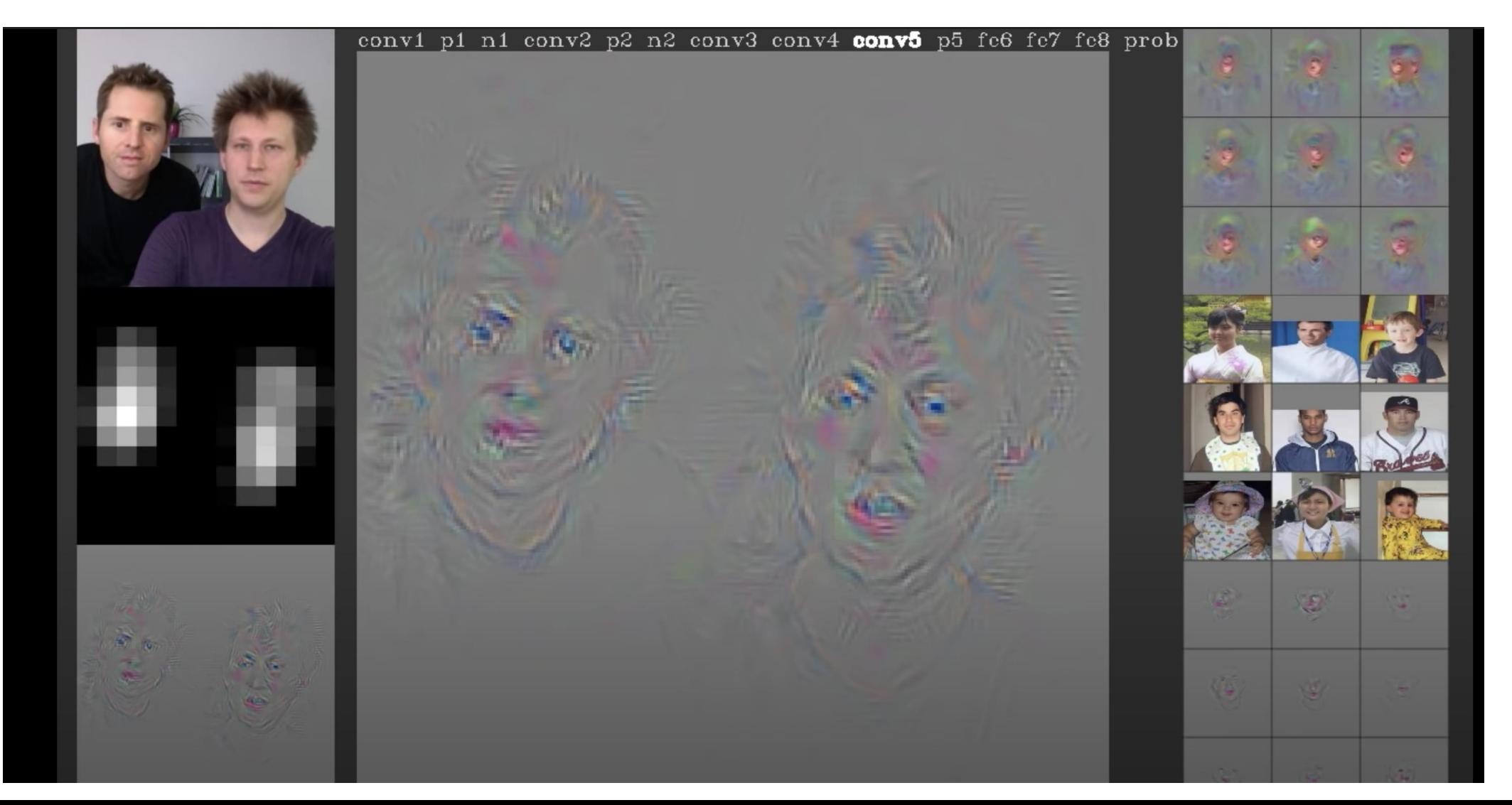

## CNN examples

## LeNet-5

- Proposed in *"*Gradient-based learning applied to document recognition" *, by Yann LeCun, Leon Bottou, Yoshua Bengio and Patrick Haffner, in Proceedings of the IEEE, 1998*
- Apply convolution on 2D images (MNIST) and use backpropagation
- Structure: 2 convolutional layers (with pooling) + 3 fully connected layers
	- Input size: 32x32x1
	- Convolution kernel size: 5x5
	- Pooling: 2x2

#### LeNet-5

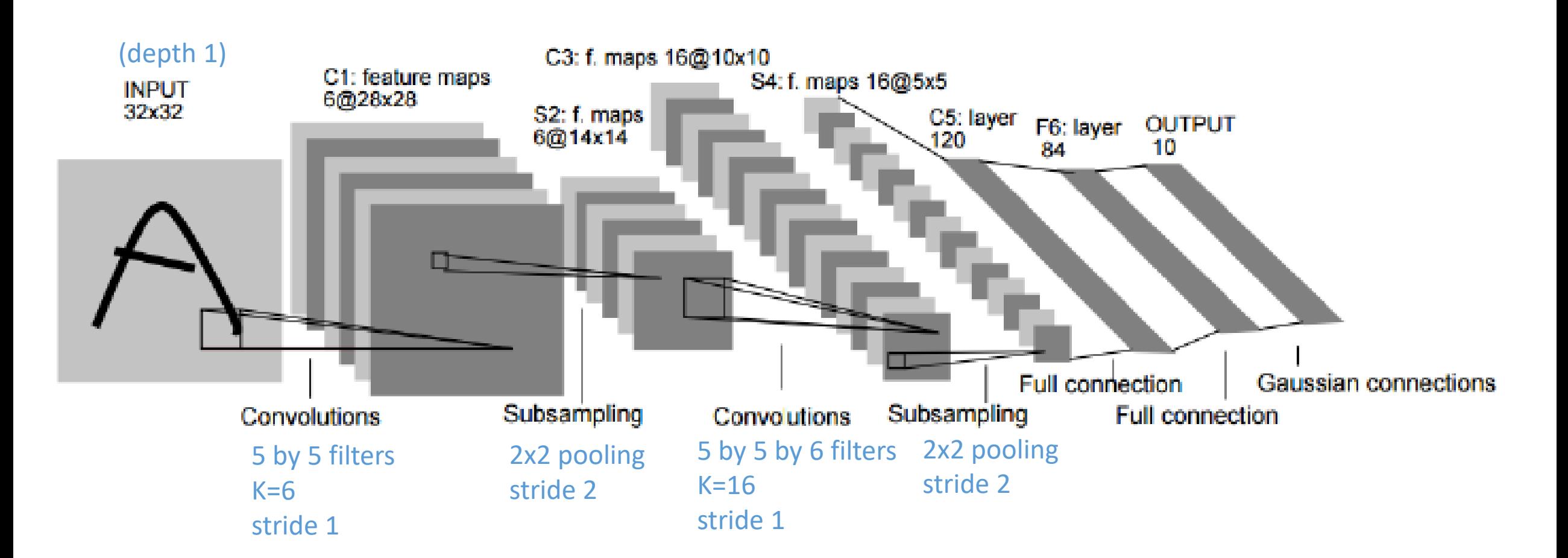

<sup>20</sup> *"*Gradient-based learning applied to document recognition" *, by Yann LeCun, Leon Bottou, Yoshua Bengio and Patrick Haffner, in Proceedings of the IEEE, 1998*

# AlexNet (2012)

#### (1000 classes)

- Won the ImageNet competition with top-5 test error rate of 16.4% (second place was 26.2%).
- Almost just an extension of LeNet-5. But, uses ReLU for the first time.

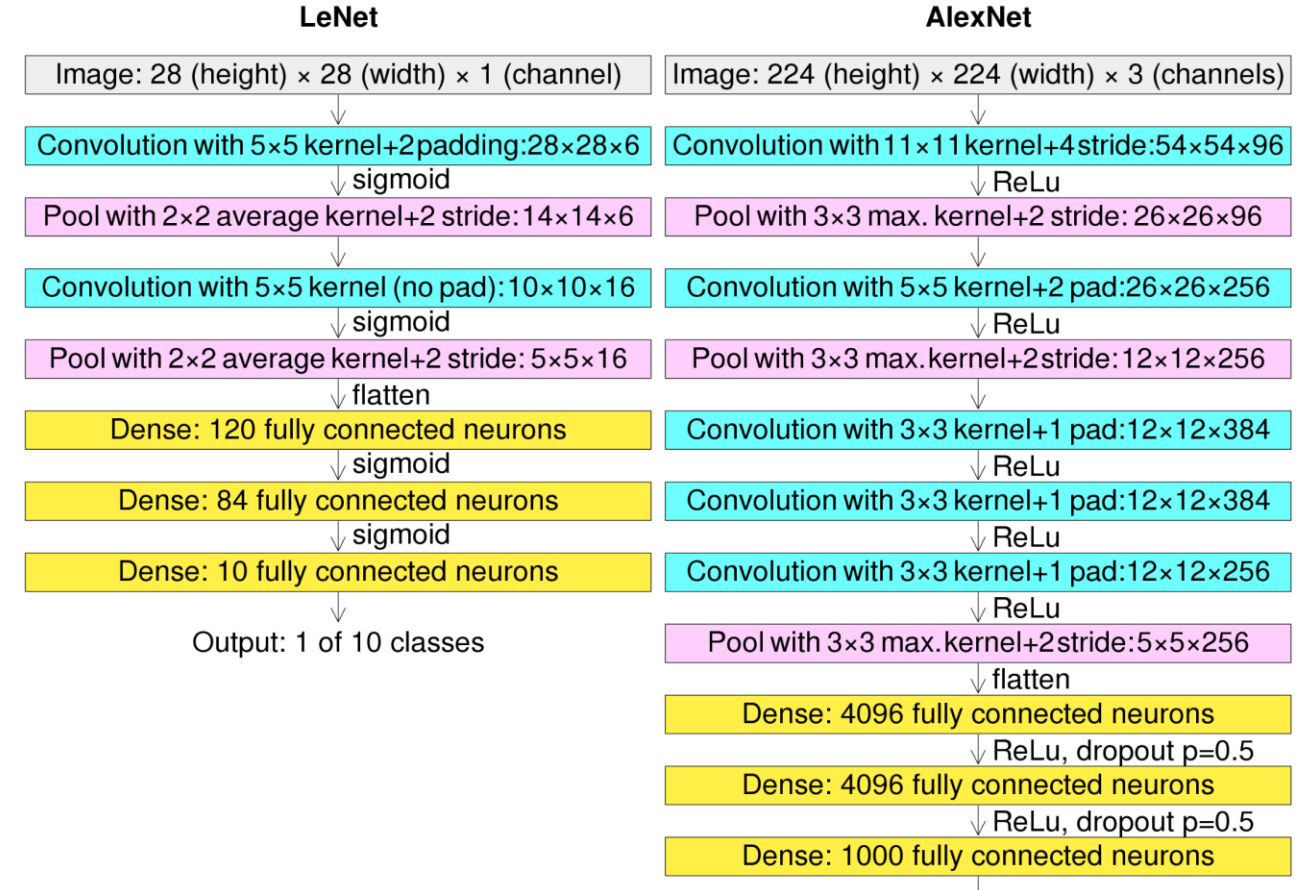

https://en.wikipedia.org/wiki/AlexNet

Output: 1 of 1000 classes

Krizhevsky, Sutskever, and Hinton, ImageNet Classification with Deep Convolutional Neural Networks, 2012.

## VGGNet (2014): 7.3% error on ImageNet

- Mimic large convolutional filters with multiple small (3x3) convolutional filters
- Every time it halves the spatial size, double the # of filters

(not counting biases) INPUT: [224x224x3] memory: 224\*224\*3=150K params: 0 **ConvNet Configuration** CONV3-64: [224x224x64] memory: 224\*224\*64=3.2M params:  $(3*3*3)*64 = 1,728$  $\overline{B}$  $\overline{C}$ D CONV3-64: [224x224x64] memory: 224\*224\*64=3.2M params:  $(3*3*64)*64 = 36,864$ 13 weight 16 weight 16 weight POOL2: [112x112x64] memory: 112\*112\*64=800K params: 0 layers layers layers put ( $224 \times 224$  RGB image CONV3-128: [112x112x128] memory:  $112*112*128=1.6M$  params:  $(3*3*64)*128 = 73,728$  $conv3-64$  $conv3-64$  $conv3-64$ CONV3-128: [112x112x128] memory: 112\*112\*128=1.6M params: (3\*3\*128)\*128 = 147,456  $conv3-64$  $conv3-64$  $conv3-64$ POOL2: [56x56x128] memory: 56\*56\*128=400K params: 0 maxpool CONV3-256: [56x56x256] memory: 56\*56\*256=800K params:  $(3*3*128)*256 = 294,912$  $conv3-128$  $conv3-128$  $conv3-128$ conv3-128  $conv3-128$ conv3-128 CONV3-256: [56x56x256] memory: 56\*56\*256=800K params:  $(3*3*256)*256 = 589,824$ maxpool CONV3-256: [56x56x256] memory: 56\*56\*256=800K params:  $(3*3*256)*256 = 589,824$  $conv3-256$  $conv3-256$  $conv3-256$ POOL2: [28x28x256] memory: 28\*28\*256=200K params: 0  $conv3-256$  $conv3-256$  $conv3-256$ conv3-256 CONV3-512: [28x28x512] memory:  $28*28*512=400K$  params:  $(3*3*256)*512=1,179,648$  $conv1-256$ CONV3-512: [28x28x512] memory:  $28*28*512=400K$  params:  $(3*3*512)*512 = 2,359,296$ maxpool CONV3-512: [28x28x512] memory:  $28*28*512=400K$  params:  $(3*3*512)*512 = 2,359,296$  $conv3-512$  $conv3-512$  $conv3-512$ POOL2: [14x14x512] memory: 14\*14\*512=100K params: 0  $conv3-512$  $conv3-512$  $conv3-512$  $conv1-512$  $conv3-512$ CONV3-512: [14x14x512] memory:  $14*14*512=100K$  params:  $(3*3*512)*512 = 2,359,296$ CONV3-512: [14x14x512] memory:  $14*14*512=100K$  params:  $(3*3*512)*512 = 2,359,296$ maxpool CONV3-512: [14x14x512] memory:  $14*14*512=100K$  params:  $(3*3*512)*512 = 2,359,296$  $conv3-512$  $conv3-512$  $conv3-512$ POOL2: [7x7x512] memory: 7\*7\*512=25K params: 0  $conv3-512$  $conv3-512$  $conv3-512$  $conv1-512$  $conv3-512$ FC: [1x1x4096] memory: 4096 params:  $7*7*512*4096 = 102,760,448$ FC:  $[1x1x4096]$  memory: 4096 params:  $4096*4096 = 16,777,216$ maxpool FC:  $[1x1x1000]$  memory: 1000 params:  $4096*1000 = 4.096.000$ FC-4096 FC-4096

 $cc$ 

 $cc$ 

 $co$ 

co:

 $CO<sub>i</sub>$ 

co:

CO. col

 $co$ 

 $CO<sub>i</sub>$ 

co:  $co<sub>i</sub>$ 

co:

co:

co:

 $co<sub>i</sub>$ 

FC-1000 soft-max

## ResNet (2016): 3.5% error on ImageNet

- Proposed in "Deep residual learning for image recognition" by *He, Kaiming, Xiangyu Zhang, Shaoqing Ren, and Jian Sun*. In *Proceedings of the IEEE conference on computer vision and pattern recognition*,. 2016.
- Apply very deep networks with repeated **residual blocks**.
- Structure: simply stacking residual blocks, but the network is very deep.
- Let's see the motivation.

Microsoft **Research** 

28.2

#### Revolution of Depth

**/1**5

.<br>Iputer Vision

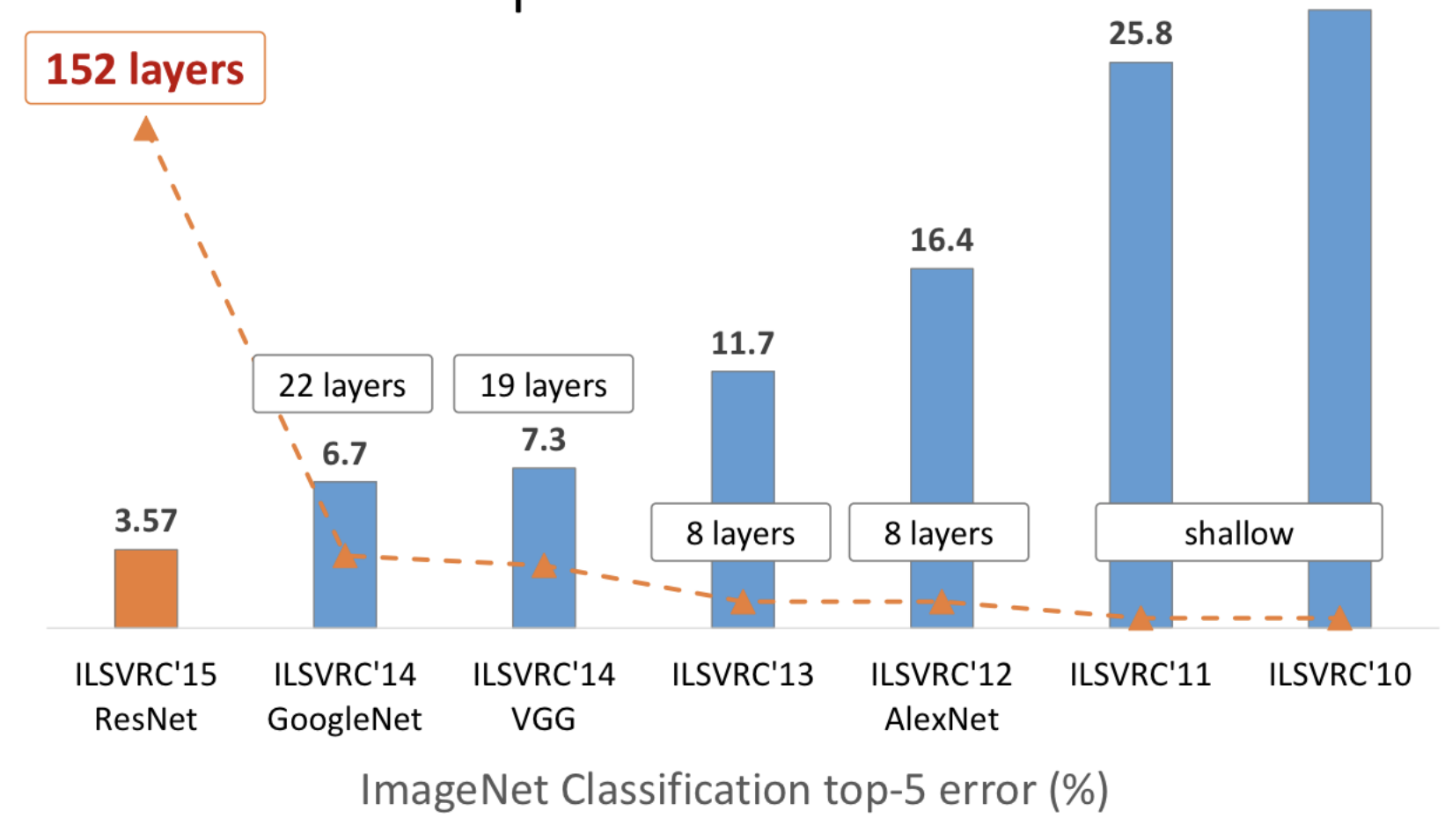

Kaiming He, Xiangyu Zhang, Shaoqing Ren, & Jian Sun. "Deep Residual Learning for Image Recognition". arXiv 2015.

http://image-net.org/challenges/talks/ilsvrc2015\_deep\_residual\_learning\_kaiminghe.pdf

## Deep nets seem to suffer

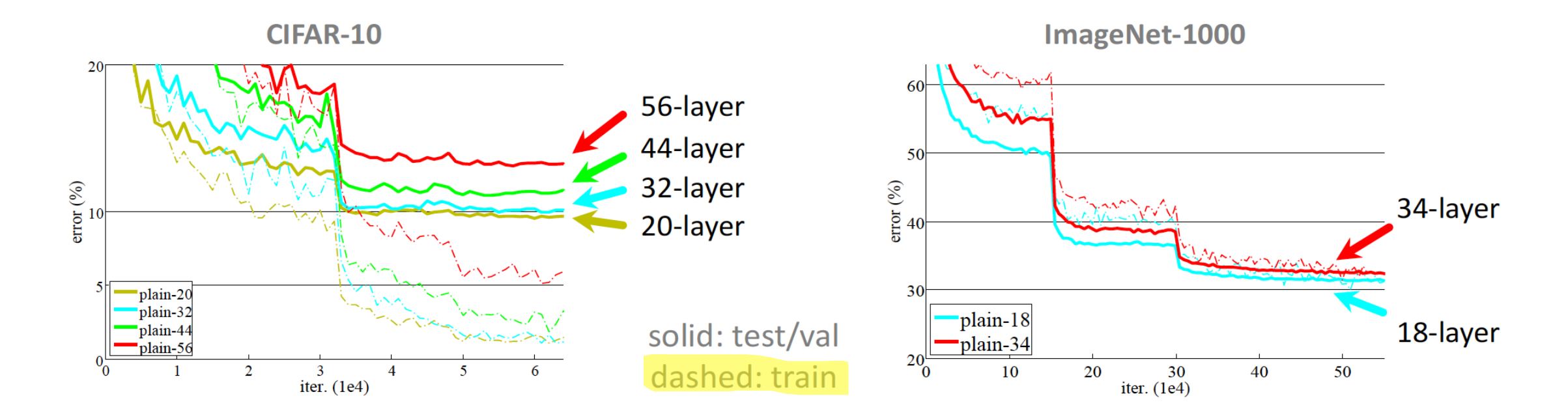

- "Overly deep" plain nets have **higher training error**
- A general phenomenon, observed in many datasets  $\bullet$

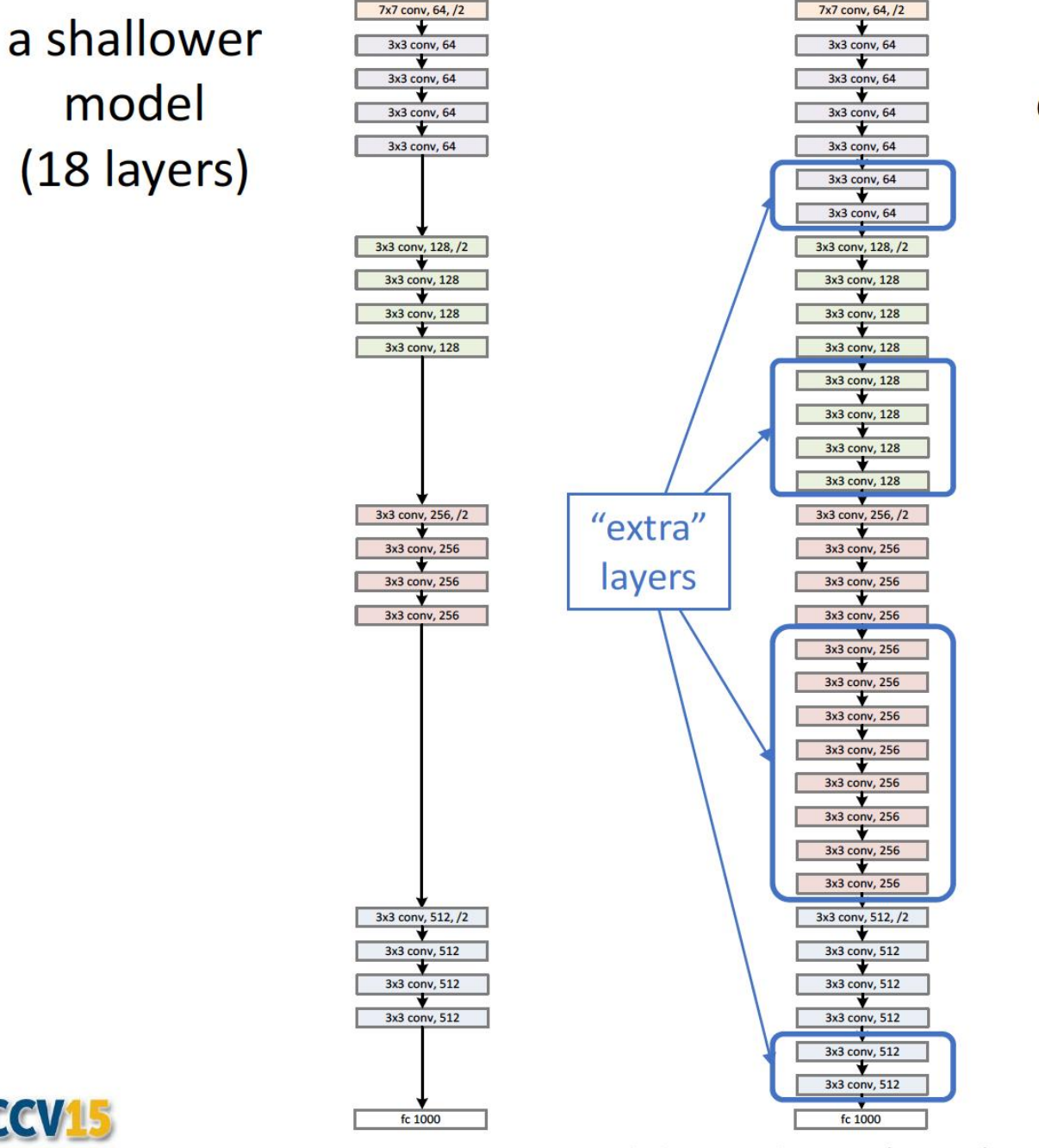

nternational Conference on Computer Vision

a deeper counterpart  $(34$  layers)

Microsoft **Research** 

(slides from Kaiming He)

- A deeper model should not have higher training error
- A solution by construction:
	- original layers: copied from a  $\bullet$ learned shallower model
	- extra layers: set as identity
	- at least the same training error  $\bullet$
- **Optimization difficulties: solvers** cannot find the solution when going deeper...

http://image-net.org/challenges/talks/ilsvrc2015\_deep\_residual\_learning\_kaiminghe.pdf

Kaiming He, Xiangyu Zhang, Shaoging Ren, & Jian Sun. "Deep Residual Learning for Image Recognition". arXiv 2015.

## Skip connections for better optimization

#### **Skip connections**

- $F(x)$  encodes residual representations, which has previously been explored in early works
- When backprop'ing, by the chain rule, gradients will 'flow' directly to the previous layer.
	- Recall: when the computation graph splits, the gradient is a summation of the gradients of the branches.
	- In contrast, plain CNNs suffer from vanishing gradient problem

#### • Residual net

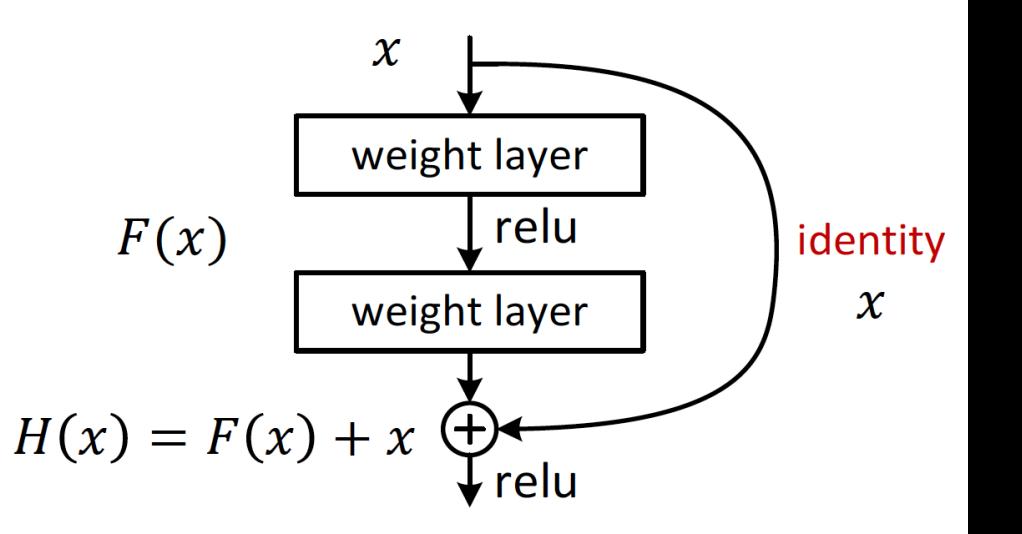

http://image-net.org/challenges/talks/ilsvrc2015\_deep\_residual\_learning\_kaiminghe.pdf

## ResNet

- VGG-style scheme: halve the special size, double the  $#$ filters
- Max pool appears only once.
- Use conv layer with stride 2 occasionally to reduce the dimension => called "**bottleneck**" blocks.

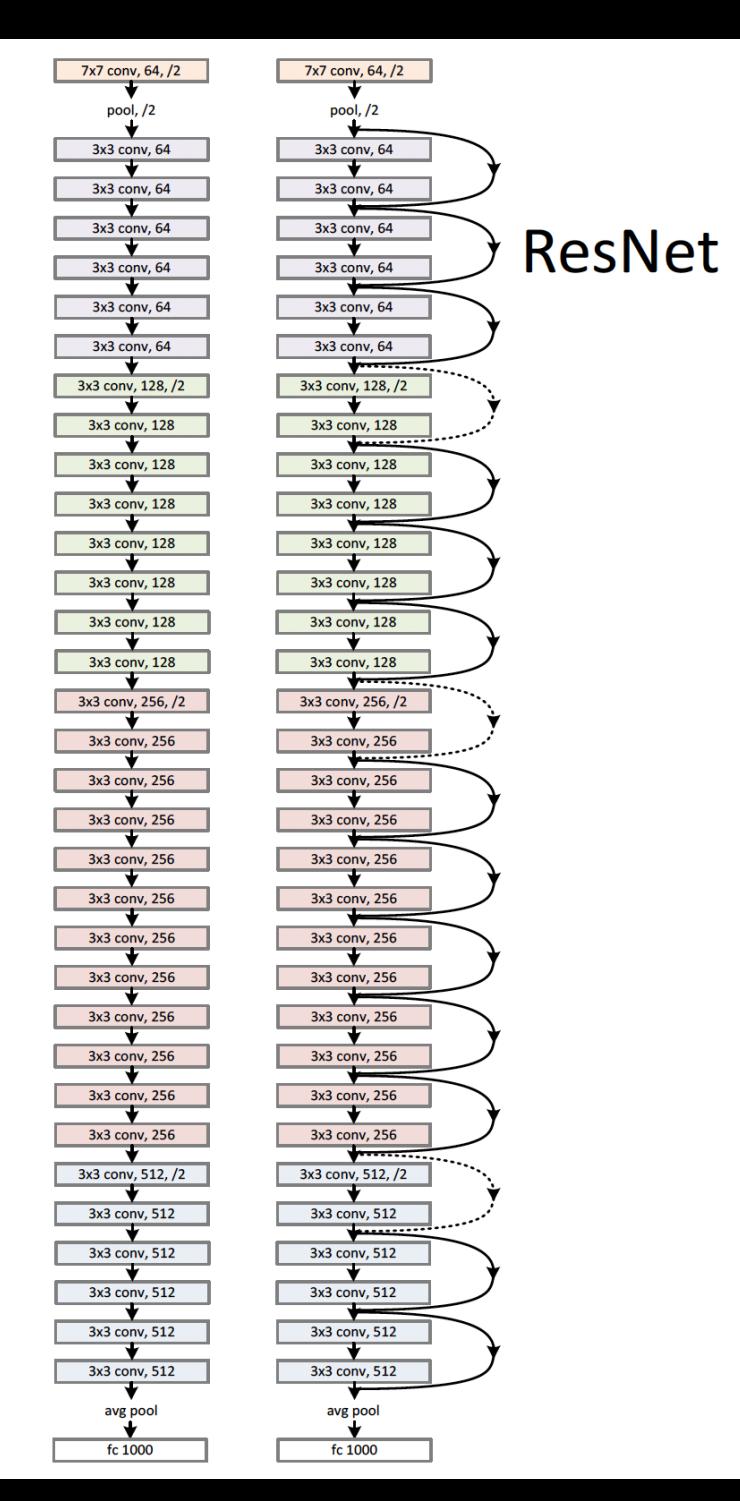

plain net

## ResNet in PyTorch

• Torchvision implementation:

[https://pytorch.org/vision/0.8/\\_modules/torchvision/models/resnet.html](https://pytorch.org/vision/0.8/_modules/torchvision/models/resnet.html)

```
class Bottleneck(nn.Module):
def forward(self, x):
    identity = xout = self.count(x)out = self,bn1(out)out = self.relu(out)out = self.comv2(out)out = self,bn2(out)out = self.relu(out)out = self.com3(out)out = self,bn3(out)if self.downsample is not None:
        identity = self.downsample(x)out += identity
    out = self.relu(out)
```
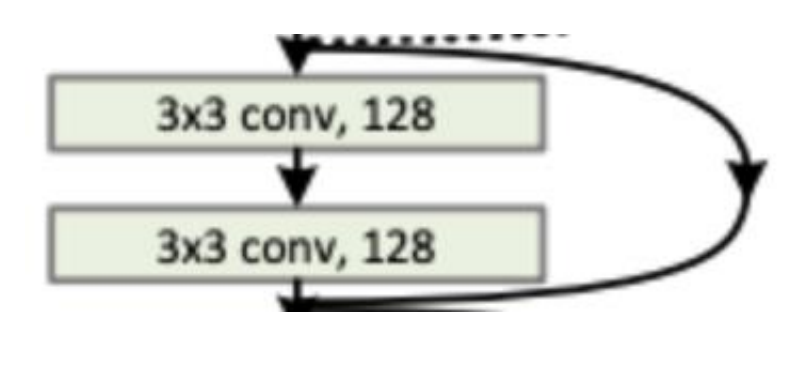

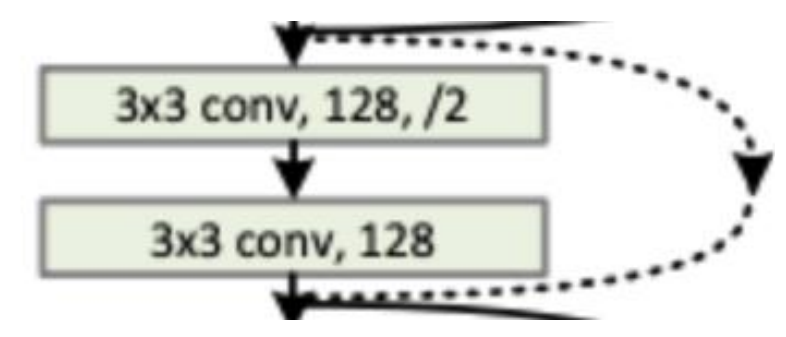

## ImageNet nowadays

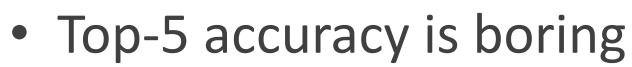

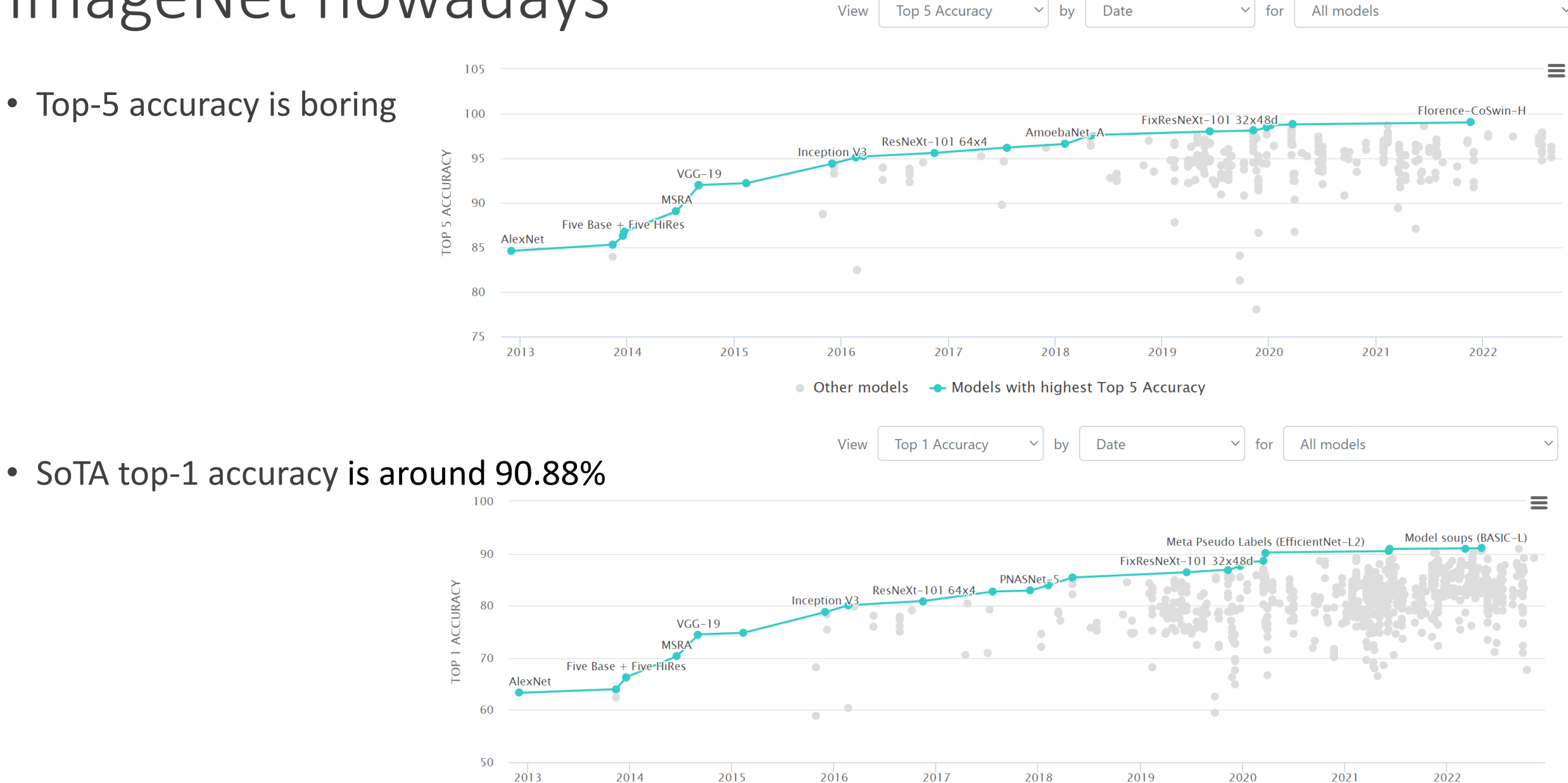

<sup>30</sup> https://paperswithcode.com/sota/image-classification-on-imagenet

## Summary

- Convolutional neural networks (CNNs): convolution layers, pooling layers
- Some representative CNN architectures

# AlexNet (2012)

#### (1000 classes)

- Won the ImageNet competition with top-5 test error rate of 15.3% (second place was 26.2%).
- Almost just an extension of LeNet-5. But, uses ReLU for the first time.

96 filters of 11x11, stride 4

**conv**-pool-norm-**conv**-pool-norm-**conv-conv-conv**-pool-fc-fc-fc

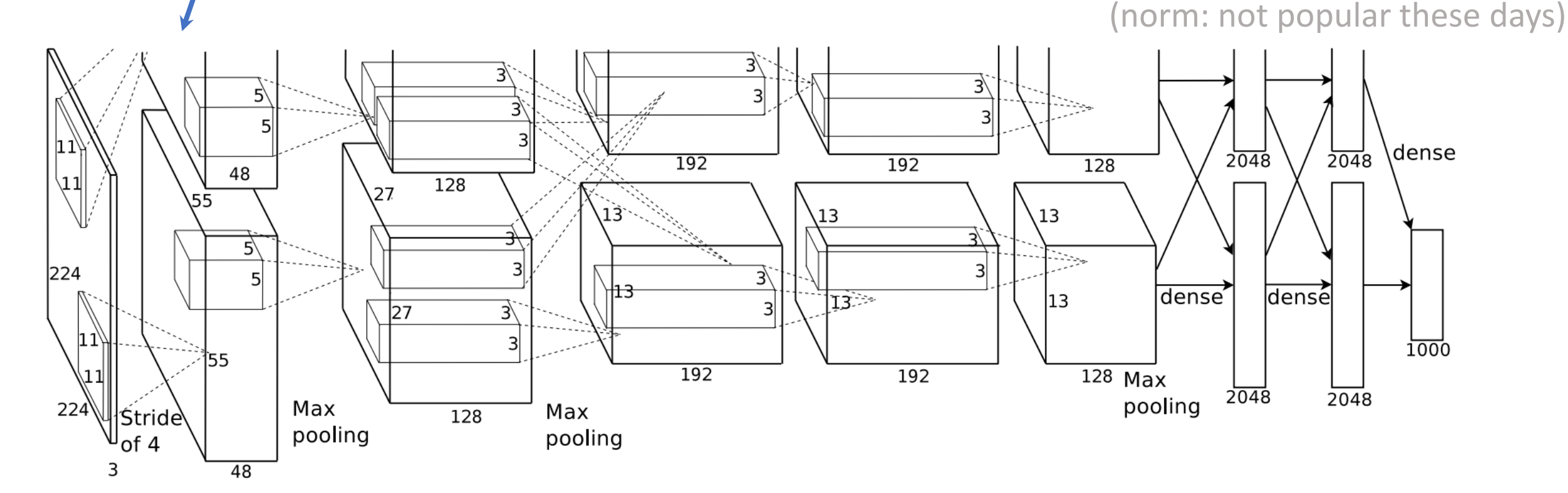

<sup>32</sup> Krizhevsky, Sutskever, and Hinton, ImageNet Classification with Deep Convolutional Neural Networks, 2012.

- Consider one filter with weights  $\{w_{i,j,k}\}$  with 5 by 5 by 3
	- For every 5 by 5 region of the image, perform inner product (= element wise product, then sum them all)
		- This is called **convolution.**
	- then, apply the activation function (e.g., ReLU)
- Results in 28 by 28 matrix called **activation map**.
- Now, we can do  $K$  of these filters but with a different weight.  $\{w_{i,j,k}^{(\ell)}\}$  for  $\ell\in[K]$  . => output is 28 x 28 x  $K$
- Terminologies: filter size, receptive field size, kernel.

## Comparison: FC vs Conv

- A unique feature of conv layer: **parameter is shared** across spatial locations.
- In AlexNet, input is 227 by 227 by 3, and the first conv layer output is 55 by 55 by 96 (96 filters)
	- Each filter has  $11*11*3$  weights with 1 bias => 364 parameters
	- 364\*96 = 34,944 total parameters are used to compute the output  $55*55*96 = 290,400$
- What if we didn't do parameter sharing? I.e., for each region of image, use independent filter parameter w.
	- roughly,  $290,400 * 364 = 105,705,600$
- What if we use FC to compute the same number of outputs?
	- 230,187  $*$  290,400 = 66,846,304,800 parameters
- Conv layer can be seen as imposing **inductive bias** specialized for images
- This also prevents overfitting: idiosyncratic pattern that appear in few images are not picked up while training! => useless filters are 'squeezed out' or 'crowded out' by useful filters.